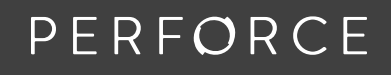

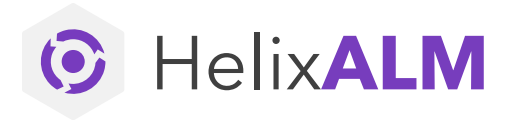

**DATASHEET**

# **Professional Services Training**

Whether you're looking for Helix ALM user or administrator training, training on Surround SCM, or a custom training course based on your organization's needs, our experts help you take full advantage of your software's powerful features and functionality while helping you build and refine your organization's own knowledge and expertise with Perforce software.

# **Helix ALM Administrator Training**

Administrator training is for team leaders responsible for day-to-day Helix ALM configuration and management. Our ALM consultants will spend time with your team to understand your specific needs and align your Helix ALM implementation to best suit your process and business needs. Topics may include:

## **SYSTEM ARCHITECTURE – 2 HOURS**

- Managing licenses and users
- Server-level options
- Server logging
- Project database management
- Backup and Recovery best practices
- Providing user access to projects
- System configuration options overview

## **PROJECT ADMINISTRATION, PART 1 – 2 HOURS**

- Defining record types
- Creating custom fields
- Renaming field labels
- Defining record link relationships
- Creating item mapping rules
- Configuring Project Options

#### **PROJECT ADMINISTRATION, PART 2 – 2 HOURS**

- Configuring workflows
- Automating processes
- Configuring folders
- Overview of security group setup

## **Helix ALM User Training**

Helix ALM user training is for users with varying technical skills. The course structures can be tailored to the needs of each team and may include the following:

## **BASIC – 2 HOURS**

- About Helix ALM
- Basic navigation
- Creating and editing records
- Using the workflow
- Basic searching
- Linking items

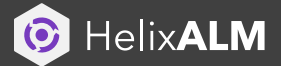

#### **ADVANCED – 2 HOURS**

- Advanced filtering
- Creating saved views
- Using folders
- Creating reports

## **ADDITONAL TOPICS (BY REQUEST)**

- Requirement Document deep dive
- Organizing your testing library
- Intaking issues and prioritization

# **Surround SCM Administrator Training**

During this class you will learn how to create users and security groups, configure server options and the workflow, create custom fields, manage branches, and generate reports with Surround SCM.

## **TOPICS**

- Creating repositories
- Adding files to Surround SCM
- Checking out and editing files
- Checking in files and merging changes
- Sharing files
- Creating email notifications
- Promoting and rebasing changes
- Managing branches
- Adding custom fields
- Configuring the workflow
- Searching for files
- Generating reports
- Creating triggers
- Managing users and security groups
- Configuring server options
- Performing code reviews

# **Surround SCM User Training**

During this class, you will learn how to create and manage repositories, work with files, manage changes, and generate reports with Surround SCM.

### **TOPICS**

- Creating repositories
- Adding files to Surround SCM
- Checking out and editing files
- Checking in files and merging changes
- Sharing files
- Creating email notifications
- Creating branches
- Promoting and rebasing changes
- Generating reports
- Performing code reviews

## **Custom Training**

Helix ALM training can be tailored to your organization's specific needs, whether online or on-site. We will work with you to design a package that best fits your organization's needs, including training on specific Helix ALM modules or even Agile training. Contact your Account Executive for more details.

## **Get Started Today**

We are committed to providing comprehensive training programs that help you get the most from your investment in Perforce software by mastering the considerable capabilities available to you.

Contact us today to take advantage of one of our training courses or to schedule a call where we'll discuss your custom training requirements.

# **REQUEST TRAINING**

[consulting@perforce.com](mailto:consulting%40perforce.com%20?subject=)